## **PCM 90 Quick Reference Guide**

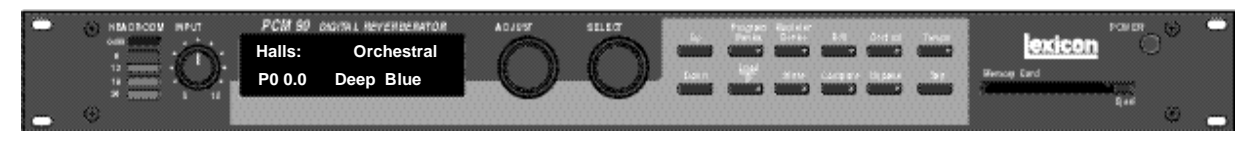

## **Basic Operation**

The PCM 90 has 5 basic modes of operation, selected by pressing: **Program Banks**, **Register Banks**, **Edit**, **Control** or **Tempo**

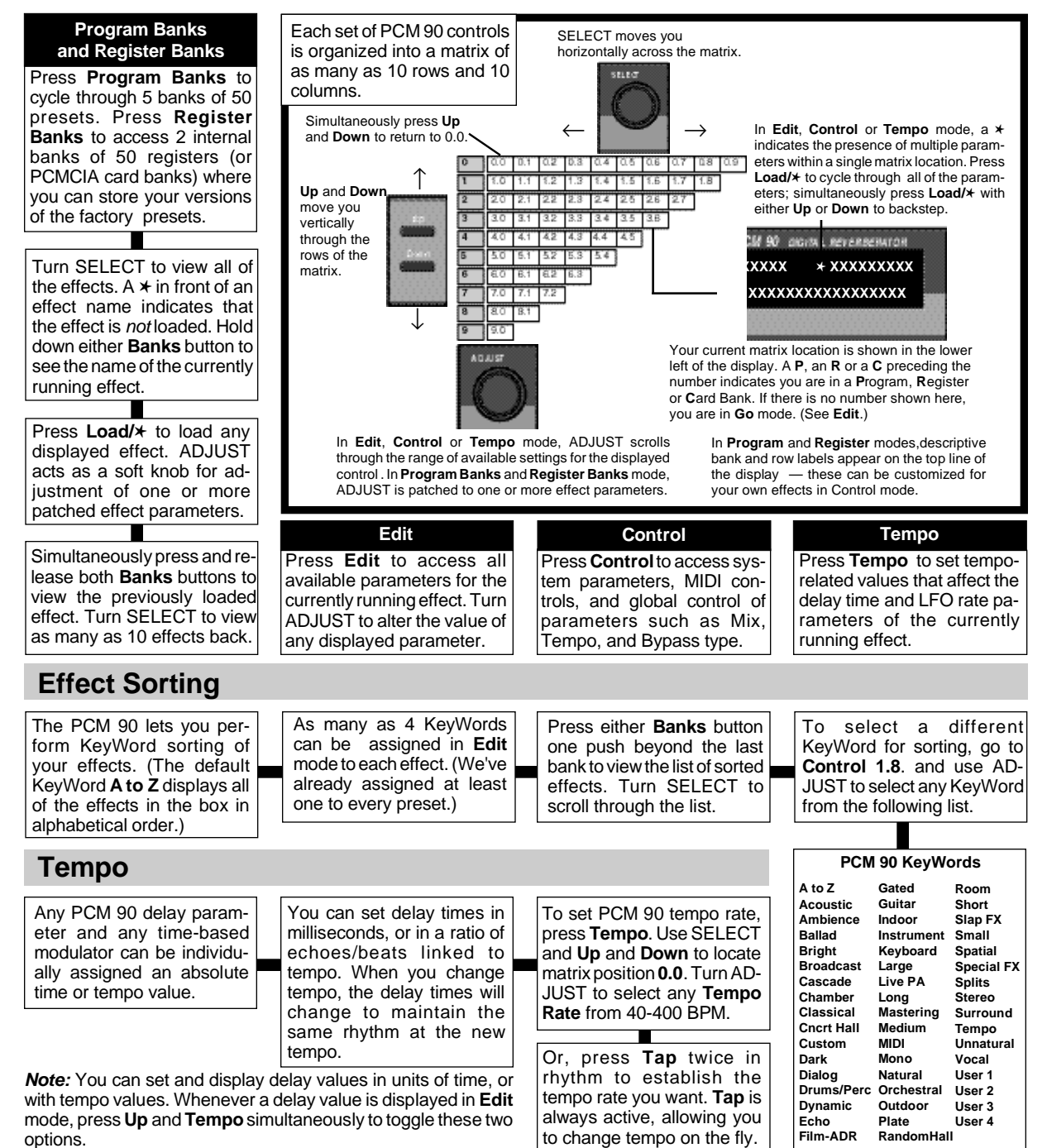

**Lexicon Part No. 070-11256**

## **PCM 90 Quick Reference Guide**

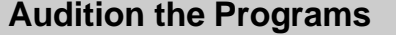

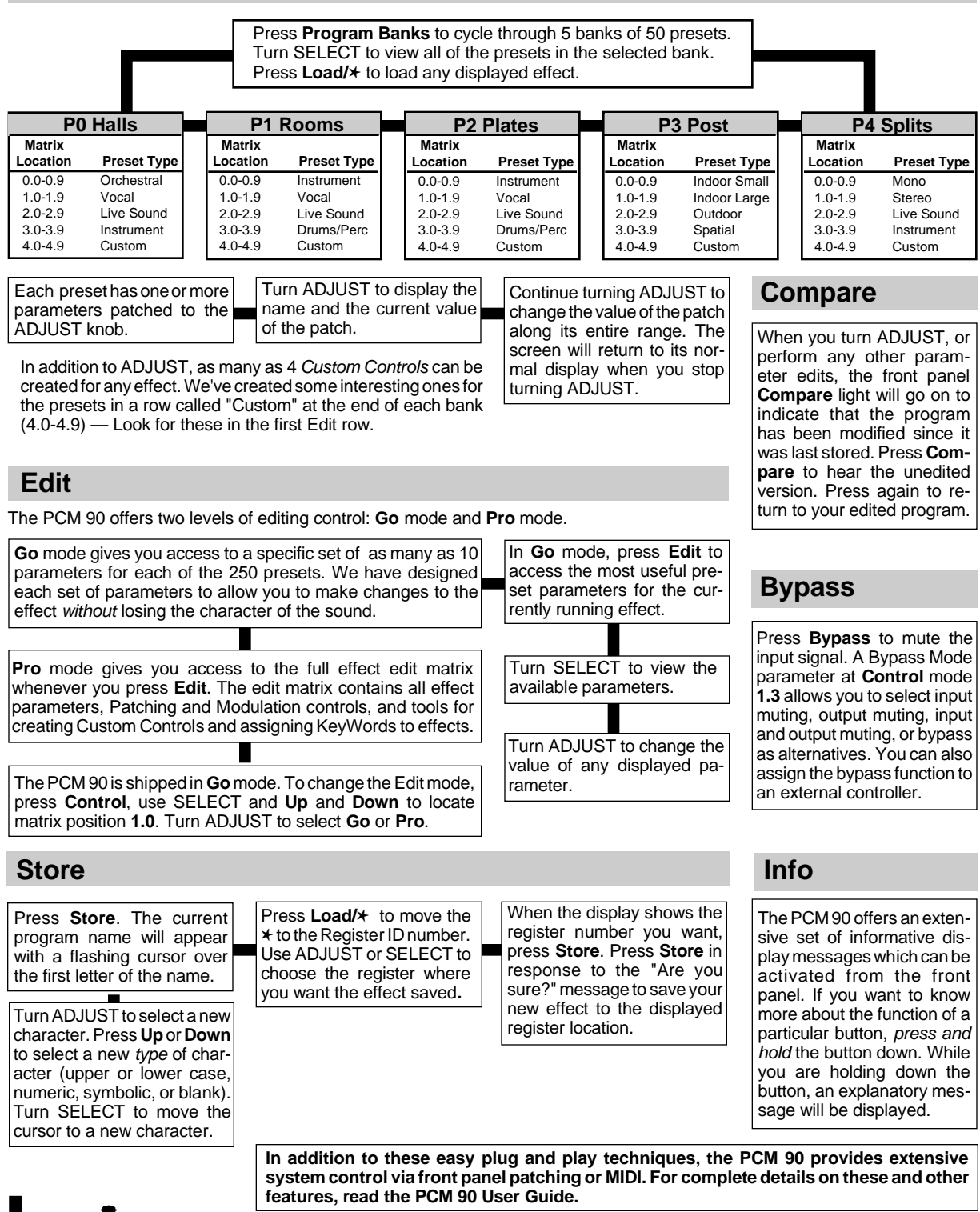

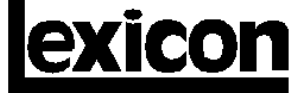

3 Oak Park • Bedford, MA 01730 USA • Tel 781-280-0300 • Fax 781-280-0490